## SQL Model Clause: A Gentle Introduction **Alex Nuijten**

## **Ordina**

## **The Netherlands**

## **Keywords**: SQL, Model Clause

Even though the title is "A Gentle Introduction", with the Model clause there is no such thing as a *gentle* introduction. In the same Oracle book where the Model Clause is explained, the "database data warehousing guide", Analytic Functions are explained as well.

Analytic Functions, as opposed to the Model Clause, are relatively easy to learn. The syntax might take some time to get used to, but once you get it, you get it.

The syntax of the Model Clause is complicated, and in my opinion, you will never get used to it.

In 2003 the Oracle Database 10g was released and this was the release where the Model clause was introduced. Whatever you can do with MicroSoft Excel, you can do with the Model Clause, like applying formulas, calculate new values and make forecasts. All this works on the query results, so even if the values are manipulated they are not persisted in the database.

The syntax diagram is shown below, the different sections are described later.

```
MODEL [main] [RETURN {ALL|UPDATED} ROWS] 
 [reference models] 
 [PARTITION BY (<cols>)]
DIMENSION BY (<cols>)
MEASURES (<cols>)
 [IGNORE NAV] | [KEEP NAV] 
RULES
 [UPSERT | UPDATE] 
 [AUTOMATIC ORDER | SEQUENTIAL ORDER] 
 [ITERATE (n) [UNTIL <condition>] ] 
( <cell_assignment> = <expression> ... )
```
The MODEL keyword signals the begin of the Model Clause.

In the section DIMENSION BY you specify how you want to identify the individual cells. This is comparable to how you identify cells in Excel or the key of a relational table. It must produce a unique key for the result set. Dimensions can not be manipulated.

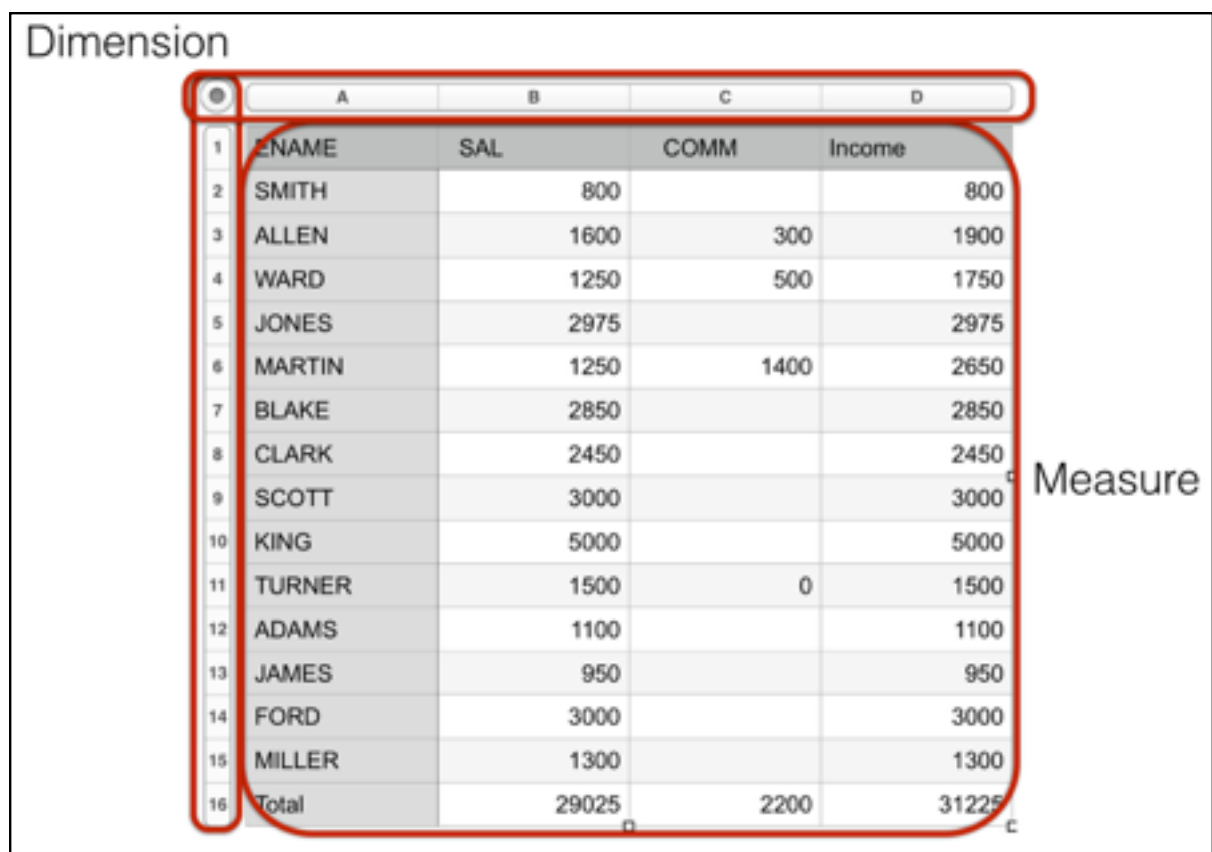

The MEASURES clause is where you specify the cells. The Measures are the values that can be

*Illustration 1: Dimensions and Measures in an Excel Sheet*

manipulated. Measures could be any value like quantity, price or length. Columns or Expressions could also be used as a measure.

In the RULES section you specify how the measures are manipulated, this is where all the action is. The rules are mainly assignment statements, where the left side represents a cell or range of cells and the right side is the value that you want to set. The right side can contain constants, expressions, bind variables, other cell values, or even aggregates on a range of cells.

Let's take a look at a simple example:

```
select * 
   from emp 
 model 
dimension by (empno) 
 measures (ename 
            ,sal 
            ,comm
            ,0 as income 
 ) 
  rules ();
```
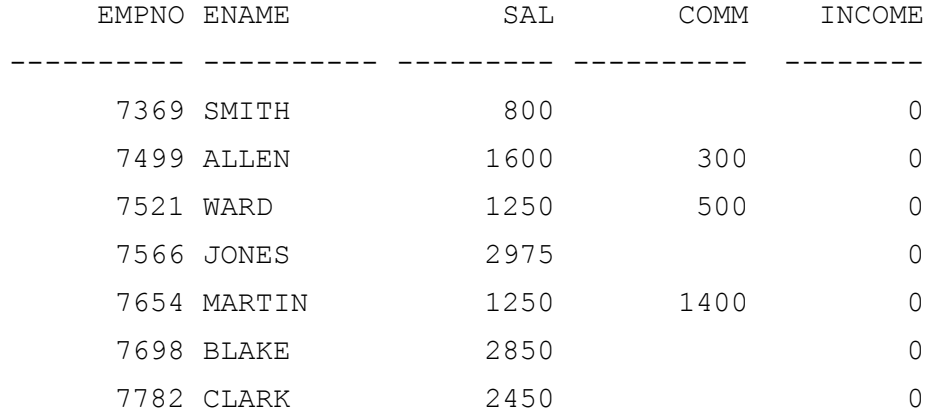

As you can see in the sample above, only dimensions and measures are shown in the result. There is one measure, with the alias of "income", that doesn't come from the EMP table. This extra measure is shown as a column in the result set.

When the following rule is added to the RULES section, the income for employee 7499 (Allen) will get a value in the income column:

 $income[7499] = sal [7499] + comm [7499]$ 

This rule reads in plain English: "The Measure INCOME, identified by DIMENSION 7499 should get the value of the Measure SAL, identified by DIMENSION 7499 and add to that the value of the Measure COMM, identified by DIMENSION 7499".

The Income measure for employee 7499 will then contain the value of 1900 (sal: 1600 comm: 300).

If you want a rule to calculate the total income for each of the employees, it is possible to add a rule for each of the employees 7369, 7521, and so on. This is not really flexible, because when an employee is added to the table, you will also have to add a rule to the statement. A more flexible way is to add the following rule:

```
income[any] = sal [cv()] + comm [cv()]
```
The any-wildcard identifies all the different DIMENSIONs. The CV() function returns the "current value" of the DIMENSION that is being processed by the statement. Now the incomecolumn will be filled with the calculated values.

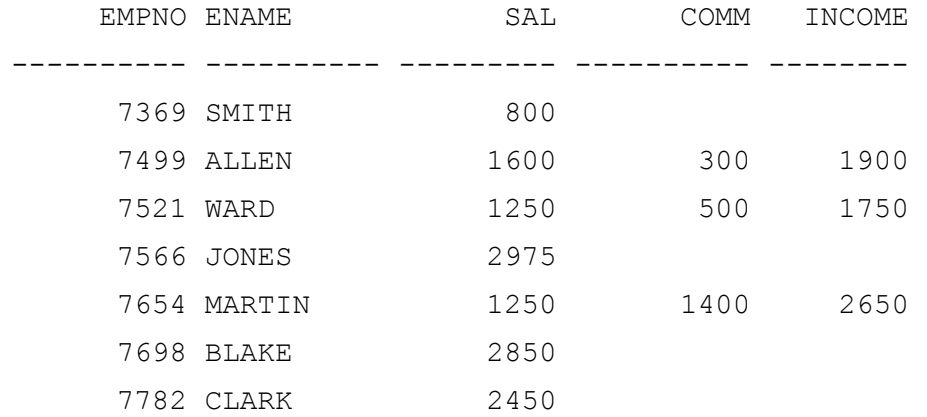

You may notice that not all employees have a value for the income column. This is, of course, caused by the missing values for the COMM column in the EMP table.

If this result is not what you want, it can be easily resolved with a NVL or COALESCE in the rule, but a more elegant way is to alter the MODEL keyword as follows:

model ignore nav

The "ignore nav" will instruct that all NULL are to be ignored in the statement. Now the income value is filled out for all employees.

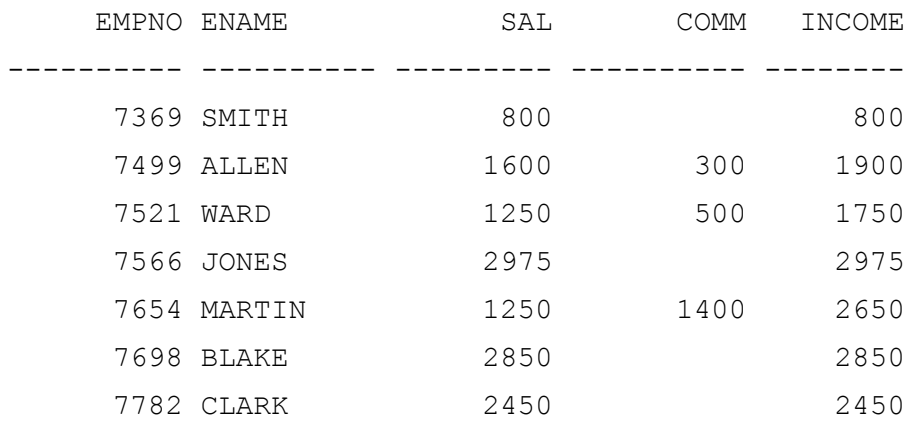

And this was a very gentle introduction to the model clause, the presentation has a lot more examples which are explained in great detail.

Thank you.

**Contact address: Alex Nuijten** Ordina Ringwade 1 3439 LM, Nieuwegein The Netherlands

Phone: +31(0)6 10 39 56 54 Email: [alex.nuijten@ordina.nl](mailto:alex.nuijten@ordina.nl) Blog: nuijten.blogspot.com